# proctoruauto

# **OVERVIEW**

ProctorU leverages Artificial Intelligence(AI) in its Live+ and Auto product lines. The events logged by the AI and the actions necessary to trigger these events to be logged to the timeline are detailed below.

# **AI EVENTS**

# **AUDIO LEVEL CHANGED**

This event is triggered when the audio level exceeds the baseline level determined during exam session pre-checks.

# **BROWSER INCOGNITO**

This incident will be seen when a test-taker opens an exam in Chrome Incognito Window or Firefox Private mode.

## **BROWSER RESIZED**

This incident is triggered when a test-taker resizes the browser window of an exam during a session.

# **BROWSER TAB**

This incident will be seen when a test-taker opens a new browser tab during an exam session. This event will only be seen if an exam is configured to have additional browser tabs restricted.

# **CONSOLE OPENED**

This incident will be seen when a test-taker opens a browser's developer console during an exam session.

#### **COPY PASTE**

Any attempts made by a test-taker to copy and paste content will trigger this event as an incident.

# **CPU AND RAM LOAD**

Indicates a test-taker's CPU and Ram load of a local machine. The CPU and RAM load are logged at the beginning of the pre-checks, during the system check, at exam start, and at exam submission.

# LIGHT CHECK SKIPPED

This event is logged as an incident on a session if a test-taker doesn't pass the lighting check in the pre-flight and continues into an exam session.

# proctoruauto

# **LOST FOCUS**

This event is logged as an incident when a test-taker navigates away from a browser tab displaying the online exam. This event is only logged if the Allow copy text and image setting is set to Disabled.

# **LOW AUDIO LEVEL**

This event is logged as an incident when no audio is detected from a test-taker's microphone. No audio is considered to be > 30 seconds with detected volume < 65dB

#### MIC DISCONNECTED

This event is seen when a test-taker's microphone is disconnected during an exam session.

# **MOTION DETECTED**

This event is triggered by motion of a test-taker during an exam session.

# **MULTIPLE DESKTOPS**

A test-taker enabled multiple displays during an exam. Test-takers are only permitted to duplicate displays and not extend them during proctored sessions.

#### **MULTIPLE PERSONS IDENTIFIED**

This event is seen when more than one face is detected in a webcam stream for more than three seconds.

# NO ONE IN THE FRAME

This event is seen when no face is detected in a webcam stream for a certain amount of time.

# **OUTSIDE MATERIALS**

This event is seen when the system detects movement and a loss of face within 15 seconds of each other and test-taker submits an exam answer during that same time frame.

### PRECHECKS COMPLETED

This event is added to the test session timeline at the point when a test-taker completes the exam pre-checks.

# proctoruauto

# **PRINT SCREEN ATTEMPT**

This event is logged as an incident when a test-taker attempts to use the print screen button during an exam session.

# **PROFILE FACE DETECTED**

When a test-taker provides a picture of their face during the pre-checks, the face in the image is compared to the face in the image of the profile picture. When those faces are determined to be the same person, this event is logged to the exam session timeline.

#### **REMOTE CONTROL**

This event is logged as an incident when the application detects a loss of face incident which lasts at least five seconds and test taker submits an answer during loss of face detection event.

#### SYSTEM CHECK

This event is logged to the session timeline at the point when a test-taker passes the system check during the pre-flight of an exam session.

### SYSTEM INFORMATION

This event is logged at the beginning of an exam session to log a test-takers operating system and browser.

# **SYSTEM KEYS**

This event is logged as an incident when a test-taker presses any of the system key combinations during an exam session. System keys include the Ctrl, Alt, Option, Cmd, and Windows keys.

# **VOLUME CHECK SKIPPED**

This event is logged as an incident on a session if a test-taker doesn't pass the volume check in the pre-flight and continues into an exam session.

### WEBCAM DISCONNECTED

This event is seen when a test-taker's microphone is disconnected during an exam session.

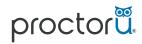